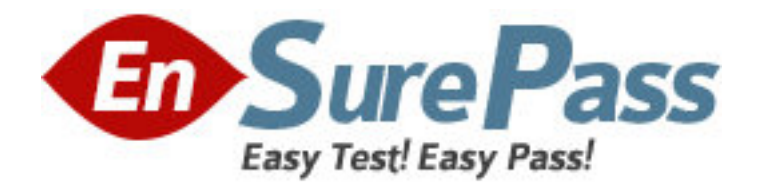

# **Exam Code:** 000-703

**Exam Name:** db2 udb v8.1 familu application development

**Vendor:** IBM

**Version: DEMO**

## **Part: A**

1: Given the following code: EXEC SQL EXECUTE IMMEDIATE :sqlstmt Which of the following values must sqlstmt contain so that all rows are deleted from the STAFF table? A.DROP TABLE staff B.DELETE FROM staff C.DROP \* FROM staff D.DELETE \* FROM staff **Correct Answers: B** 

2: Which of the following CLI/ODBC functions should be used to delete rows from a DB2 table? A.SQLDelete() B.SQLExecDirect() C.SQLBulkDelete() D.SQLExecuteUpdate() **Correct Answers: B** 

3: An ODBC/CLI application executes the following batch SQL: SQLExecDirect( hStmt, "SELECT c1 FROM t1; SELECT c2 FROM t2;" SQL\_NTS ); Which API is used to discard the first result set and make the second available for processing? A.SQLFetch() B.SQLRowCount() C.SQLMoreResults() D.SQLCloseCursor() **Correct Answers: C** 

4: Given the tables T1 and T2 with INTEGER columns:

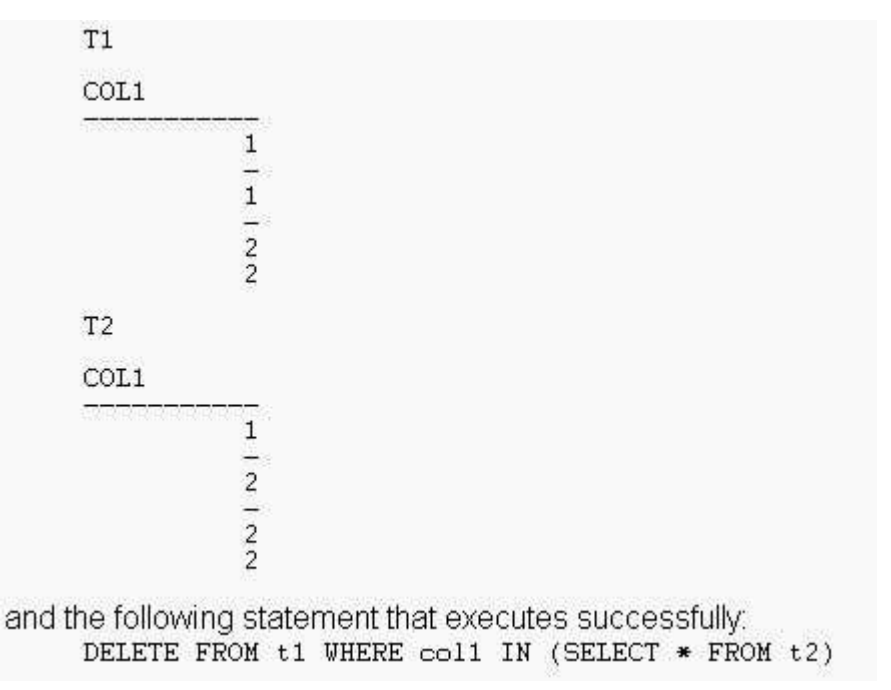

How many rows will be left in T1 after running this statement?

A.0

B.2

C.3

D.6

**Correct Answers: B** 

5: Given the table T1 with the following data:

```
C1يتحيره
            À
            \overline{B}\mathbf{r}\overline{D}\overline{E}and the application code:
        EXEC SQL DECLARE curl CURSOR WITH HOLD FOR
          SELECT cl FROM tl ORDER BY cl
        EXEC SQL DECLARE cur2 CURSOR WITH HOLD FOR
          SELECT cl FROM tl ORDER by cl
        EXEC SQL OPEN curl
        EXEC SQL OPEN cur2
        EXEC SQL FETCH curl INTO :hv
        EXEC SQL FETCH curl INTO :hv
        EXEC SQL FETCH cur2 INTO :hv
        EXEC SQL COMMIT
        EXEC SQL FETCH cur2 INTO :hv
        EXEC SQL FETCH cur2 INTO : hv
        EXEC SQL FETCH curl INTO :hv
        EXEC SQL CLOSE cur2
        EXEC SQL CLOSE curl
```
What is the final content of the host variable "hv"?

B.B C.C D.D **Correct Answers: C** 

6: Given an ODBC/CLI program with a single connection, two threads and the following actions which complete successfully:

Thread 1: INSERT INTO mytab VALUES (1)

Thread 2: INSERT INTO mytab VALUES (2)

Thread 1: COMMIT Thread 2: INSERT INTO mytab VALUES (3)

Thread 1: ROLLBACK

Thread 2: COMMIT

How many records will be inserted and retained in the table MYTAB?

A.0

B.1

 $C.2$ 

D<sub>3</sub>

#### **Correct Answers: C**

7: Given the table T1 with the following data:

 $COL1$ TDX  $\sim$   $\sim$   $\sim$  $\sim$  $\overline{1}$  $\gamma$ 

A single-threaded CLI application executes the following pseudocode in sequence: SQLAllocHandle( SQL HANDLE ENV, NULL, «hEnv ) SQLAI1ocHandle( SQL\_HANDLE\_DBC, hEnv, shDbc) SQLConnect( hDbc, "SAMPLE", SQL\_NTS, NULL, SQL\_NTS, NULL, SQL\_NTS ) SQLSetConnectAttr( hDbc, SQL\_ATTR\_AUTOCOMMIT, SQL\_AUTOCOMMIT\_ON ) SQLA11ocHandle( SQL HANDLE STMT, hDbc, &hStmt) SQLExecDirect( hStmt, "UPDATE tablel SET coll=10 WHERE idx=1", SQL\_NTS ) SQLExecDirect( hStmt, "UPDATE tablel SET coll=20 WHERE idx=2", SQL\_NTS ) SQLEndTran( SQL\_HANDLE\_DBC, hDbc, SQL\_COMMIT ) SQLExecDirect( hStmt, "UPDATE tablel SET coll=30 WHERE idx=1", SQL\_NTS ) SQLExecDirect( hStmt, "UPDATE tablel SET coll=40 WHERE idx=1", SQL\_NTS ) SQLEndTran( SQL HANDLE DBC, hDbc, SQL ROLLBACK ) SQLExecDirect(  $nStart, "SELECT coil FROM table1 WHERE idx=1", SQLMTS)$ 

Which of the following values for COL1 will be fetched when the sequence for the pseudocode listed above is successfully executed?

A.10 B.20 C.30 D.40 **Correct Answers: D** 

8: Using Read Stability isolation level, Application A updates row X and does NOT issue a COMMIT. Using Uncommitted Read isolation level, Application B attempts to read row X. What is the result of Application B's attempt to read row X?

A.Application B will receive a lock timeout error.

B.Application B will wait until Application A completes its unit of work.

C.Application B will receive the version of row X that exists after Application A's update.

D.Application B will receive the version of row X that existed prior to Application A's update.

### **Correct Answers: C**

9: Which of the following JDBC interfaces has methods that permit the use of parameter markers?

A.ResultSet

B.Statement

C.Connection

D.CallableStatement

**Correct Answers: D** 

10: Which of the following will retrieve results that will only be in lower case?

A.SELECT NAME FROM EMPLOYEE WHERE NAME='ali'

B.SELECT NAME FROM EMPLOYEE WHERE LCASE(NAME)='ali'

C.SELECT UCASE(NAME) FROM EMPLOYEE WHERE LCASE(NAME)='ali'

D.SELECT NAME FROM EMPLOYEE WHERE NAME IN (SELECT NAME FROM EMPLOYEE WHERE

LCASE(NAME)=LCASE('ALI'))

## **Correct Answers: A**

11: Given the following SQL Stored Procedure:

```
CREATE PROCEDURE Proc2 ( )
    LANGUAGE SQL
P1: BEGIN
    DECLARE CONTINUE HANDLER FOR SOLSTATE '38S01'
      ErrHandler: BEGIN
       INSERT INTO result VALUES('Handler Fired');
      END ErrHandler
    DECLARE EXIT HANDLER FOR SQLEXCEPTION
      ExitHandler: BEGIN
       INSERT INTO result VALUES ('Error');
      END ExitHandler;
    INSERT INTO result VALUES('Start');
    SIGNAL SOLSTATE '38S01'; INSERT INTO result VALUES('End');
END P1
```
which of the following messages will be inserted into the RESULT table? A.'Start' 'Handler Fired' B.'Start' 'Handler Fired' 'End' C.'Start' 'Handler Fired' 'Error' D.'Start' 'Handler Fired' 'Error'

'End' **Correct Answers: B** 

12: Given the expression: WITH most\_cities AS ( SELECT b.id,b.name,a.cities FROM country a, staff b WHERE a.person = b.id AND cities > :threshold  $\lambda$ SELECT \* FROM most\_cities In which of the following does MOST\_CITIES exist? A.user tables B.server memory C.user table space D.system catalog tables **Correct Answers: B** 

13: The following commands are issued against a data source containing table user2.org:

CREATE ALIAS userl.org FOR sample.org CREATE TABLE org.sample ( c CHAR(1)) CREATE ALIAS sample.org FOR user2.org CREATE ALIAS user2. sample FOR sample.org

Given the user SAMPLE issues the following statement: SELECT \* FROM sample

For which of the following database objects will access be attempted? A.user2.org B.org.sample C.sample.org D.sample.sample **Correct Answers: D** 

14: Given the tables:

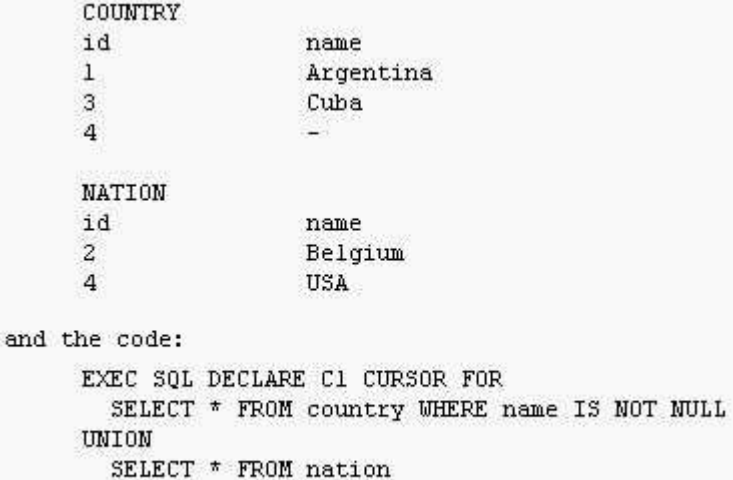

EXEC SQL OPEN C1

How many rows are in the result set?

A.1 B.2  $C<sub>3</sub>$ D.4 E.5 **Correct Answers: D** 

15: Given the code:

EXEC SQL DECLARE cursor1 CURSOR FOR

SELECT name, age, b\_date FROM person;

EXEC SQL OPEN cursor1;

Under which of the following situations will the above cursor be implicitly closed?

A.When a CLOSE statement is issued

B.When a COMMIT statement is issued

C.When there are no rows in the result set

D.When all rows are FETCHed from the result set

**Correct Answers: B** 

16: A JDBC connection is established as follows:

Connection con = DriverManager.getConnection("jdbc:db2:sample");

If the connection does not throw any exceptions, which of the following code pieces determine if there are any warnings?

A.SQLWarning warn = con.getWarnings();

if (warn != null ) {  $/*$  There were warnings  $*$ / };

B.SQLWarning warn = con.getExceptions();

if (warn != null ) {  $/*$  There were warnings  $*/$  };

C.SQLException warn = DriverManager.getWarnings();

if (warn != null ) {  $/*$  There were warnings  $*/$  };

D.SQLException warn = con.getExceptions();

if (warn != null ) {  $/*$  There were warnings  $*$ / };

#### **Correct Answers: A**

17: Which of the following can modify the contents of host variables within a program?

A.Only SQL statements

B.Only using the DECLARE section

C.Program statements and SQL statements

D.Program statements but not SQL statements

#### **Correct Answers: C**

18: Which two of the following ODBC/CLI API function calls can be used to retrieve diagnostic information?

A.SQLGetMsg B.SQLGetError C.SQLGetDiagRec D.SQLGetErrorRec

E.SQLGetDiagField

## **Correct Answers: C E**

19: Given the table T1, created using the following statement:

```
CREATE TABLE tl
        \mathfrak{c}id INTEGER GENERATED BY DEFAULT AS IDENTITY (START WITH 1),
        cl CHAR(3)¥
The following SQL statements are issued:
```
INSERT INTO tl VALUES (2, 'def') INSERT INTO tl VALUES (DEFAULT, 'abc') INSERT INTO tl VALUES (DEFAULT, 'ghi')

Which of the following represents the order in which the values are returned from the following SELECT statement? SELECT id FROM t1 ORDER BY id

A.1, 2, 2 B.1, 2, 3 C.2, 3, 4 D.0, 1, 2 **Correct Answers: A** 

20: Given the tables, the relationships and the statements:

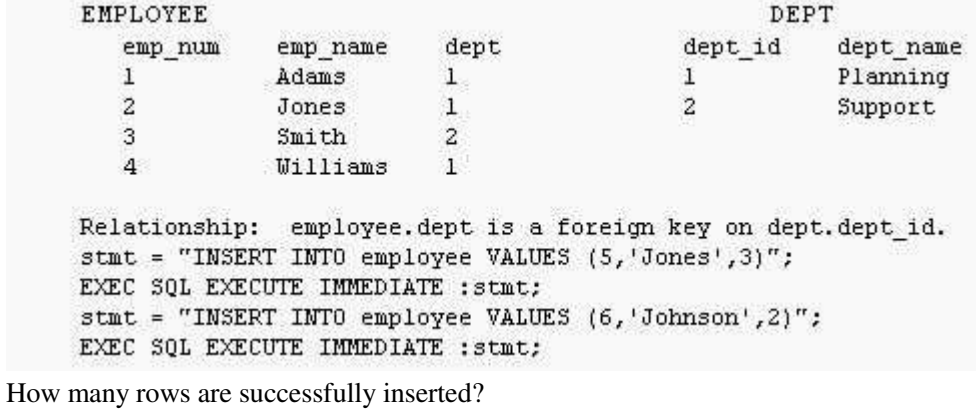

A.One row is inserted in EMPLOYEE

B.No rows are inserted in EMPLOYEE

C.Two rows are inserted in EMPLOYEE

D.One row is inserted in DEPT and 2 rows are inserted in EMPLOYEE

**Correct Answers: A**